# **SYLLABUS**

**of the**

# **Value-added Course**

# **Introduction to MATLAB (MATHVAC 002)**

(w.e.f. 2022-2023)

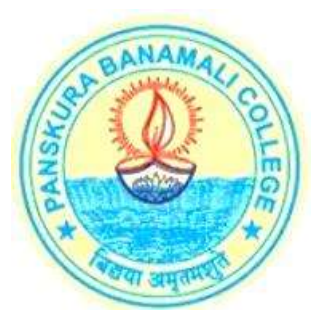

**Offered by:**

**THE DEPARTMENT OF MATHEMATICS Panskura Banamali College**

**(AUTONOMOUS)**

**Panskura R.S., Purba Medinipur** West Bengal – 721152

### **COURSE INFORMATIONIN BRIEF**

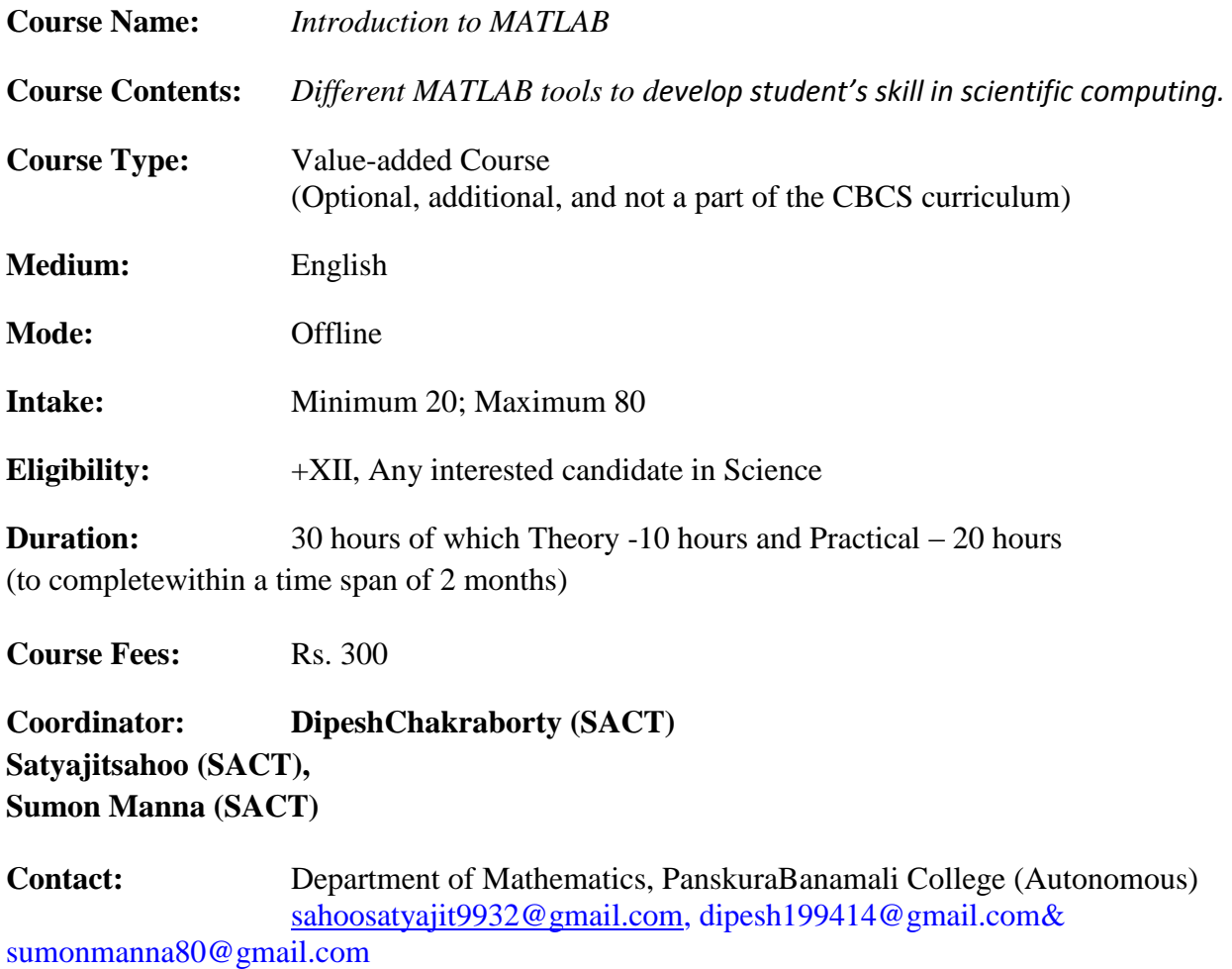

8370841372 / 7602992752 / 8918867951 (WhatsApp only)

## Structure & Contents

#### **Course Objectives:**

This course will introduce students to computer programming and problem solving using MATLAB. It is an introductory course for students aimed at developing their skill in scientific computing. MATLAB is a language designed especially for processing, evaluating and graphical displaying of numerical data. The class is lab-focused, so students will spend much more time doing hands-on exercises in computer lab. There are no maths or programming prerequisites; however elementary skills in computer science will be an advantage.

By the end of the course students are expected to:

- write simple computer programs in MATLAB
- Apply the skills to evaluate scientific problems
- Understand basic concepts in computer science

• Learn data structures (such as strings, matrices and arrays), data manipulation and presentation (loading data files, computing simple statistics and graphing data), and basic programming techniques.

#### **Course Description:**

#### **Unit I**(15 hrs):

**Introduction to MATLAB; Basics of MATLAB:** windows - input & output - platform dependence - file types - general commands

**Script Files; Function files:** Functions – Sub functions; Global Variables, Loops, **Branches and control-flow Tutorials:** Basics - Creating and working with arrays - Creating and Printing simple plots - Creating, saving and executing a script - Creating and executing a function file - Working with arrays and matrices - Importing and Exporting data - Files and Directories - Publishing reports

## **Unit II** (15hrs)

**Graphics; Plotting simple graphs; Basic 2D plots:** Style Options – Labels, title and legend – Axis Control, zoom in and zoom out – Using plot editor - Overlay plots – **Specialized 2D Plots; Examples:**fplot – semilogx – semilogy – loglog – fill – bar – barh – area – pie – hist – stem – stairs – compass – comet – pcolor; subplots **3D plots; View:**view(2) and view(3) with examples; Mesh and surface plots; Examples:  $plot3 - fill3 - surf - surf - surf - meshz - waterfall - pie3 - stem3$ 

#### **Suggested Readings**

- 1. *Getting started with MATLAB- RudraPratap, Oxford University Press.*
- 2. *Mastering MATLAB 7- Duane Hanselma and Bruce Littlefield, Pearson Education.*
- 3. *Understanding MATLAB- S N Alam, I K International Publishing House*.
- 4. *Programming in MATLAB- Patel and Mittal, Pearson Education India*
- 5. *Web resource: www.mathworks.com*